# **LA:RISE YOUTH ACADEMY**

**Economic and Workforce Development Department Presented by: MIS Unit**

### **CalJOBS Home Page**

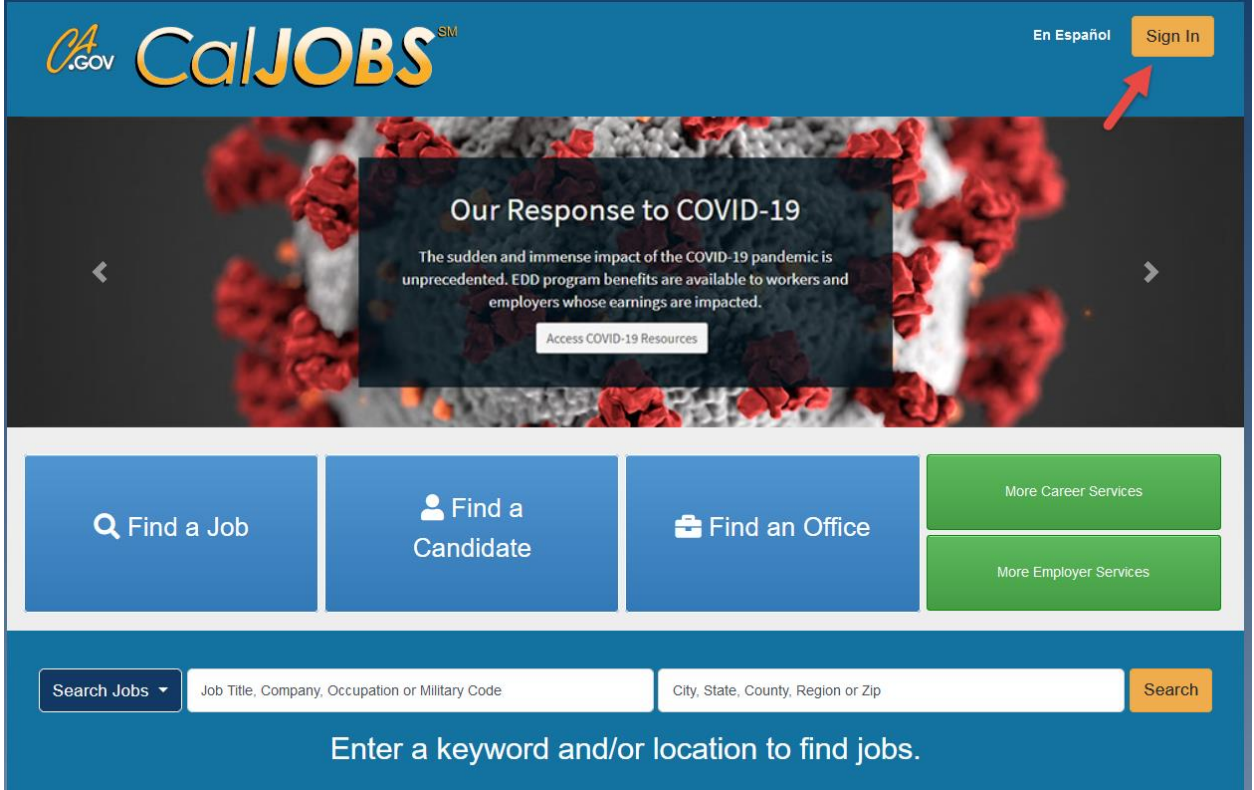

### **www.caljobs.ca.gov**

# **Portfolio Section**

To create a WIOA application, navigate towards Staff Profiles > Case management Profile > Programs.

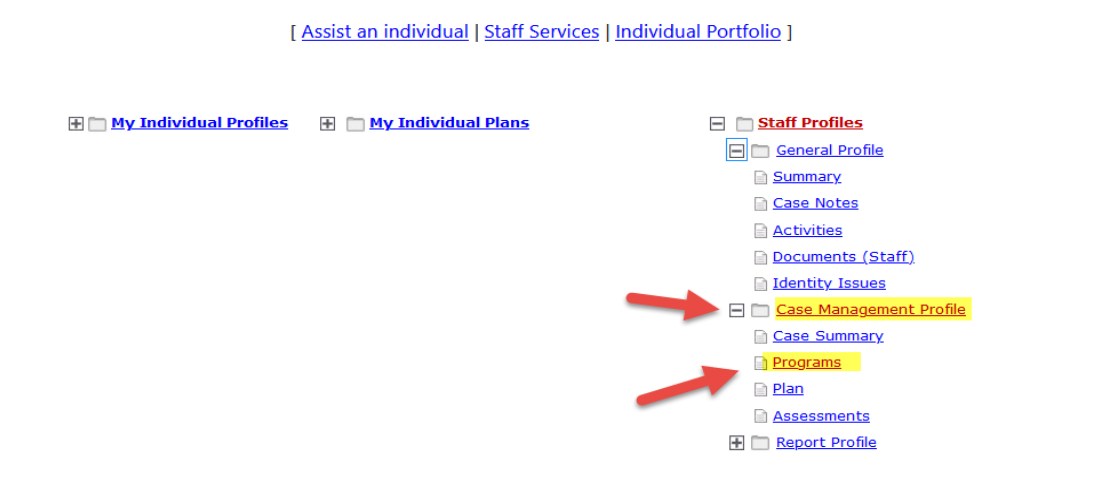

## **Program Page**

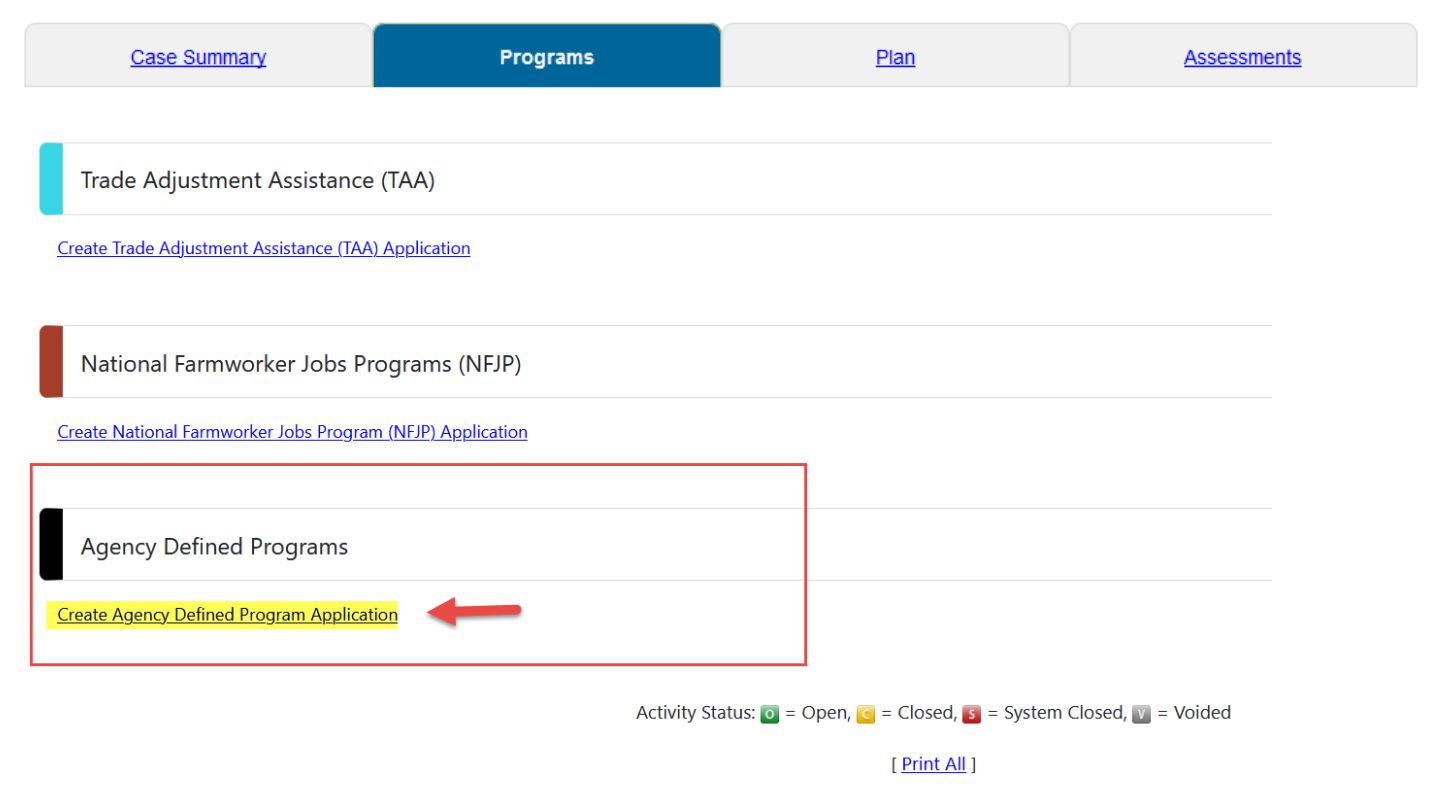

The Generic Module has a New Name – Agency Defined Programs.

#### Step 1 of 4. CalJOBS" Enter your information below. When you are finished click the Next>> button.

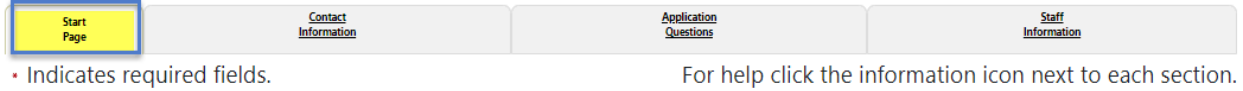

#### **General Information**  $\Box$ **Close Application, never Enrolled:** \* Application Date: 06/07/2021 **Today** \* Eligibility Date: 06/07/2021 **B** Today \*LWDB: City of Los Angeles  $\cdot$ **M** \* Office Location:  $\bar{\star}$ None Selected O Yes <sup>O</sup> No Attended a Rapid Response group orientation: **Event Search: Rapid Response Event Search Rapid Response Event Number:** \* Meets Program Eligibility: None Selected  $\overline{\phantom{0}}$ **Exit Wizard** << Back  $Next$ \*Office Location: None Selected  $\checkmark$ Attended a Rapid Response group O Yes <sup>O</sup> No Select the correct Program: orientation: **ADF: LA: RISE Youth AcademyEvent Search: Rapid Response Event Search Rapid Response Event Number: Meets Program Eligibility:** None Selected AAE -Youth Work Experience Program dt Wizard AAI -Regional LA:RISE AAC -L.A.: Rise 3.0 ADF -LA:RISE YOUTH Academy LAS -(LAI) LA Summer Youth LAR -(LAI) LA:RISE LAY -(LAI) Summer Youth 2016 **Services About** LAI -(LAI) LA RISE 2.0 Sign Out For Individuals

# **Contact Information**

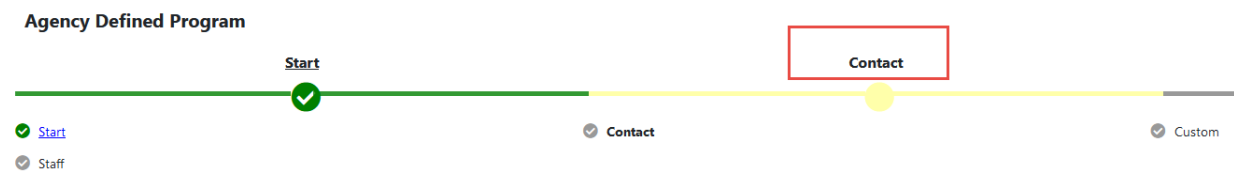

#### **Contact Information**

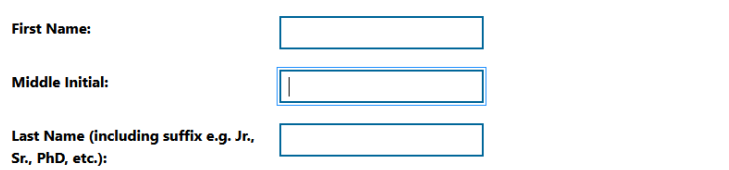

### **Residential Address Manual Address**

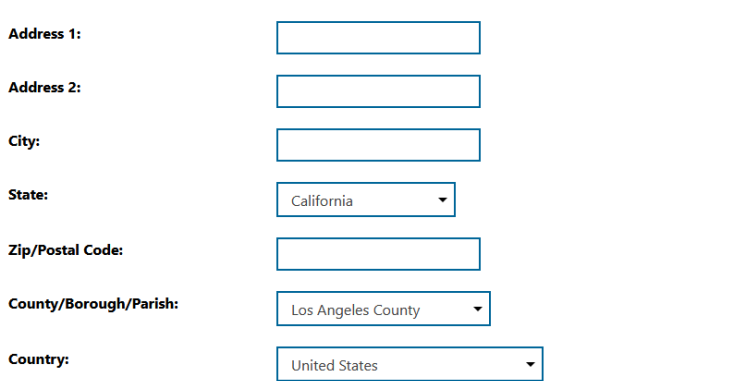

#### **Phone Information**

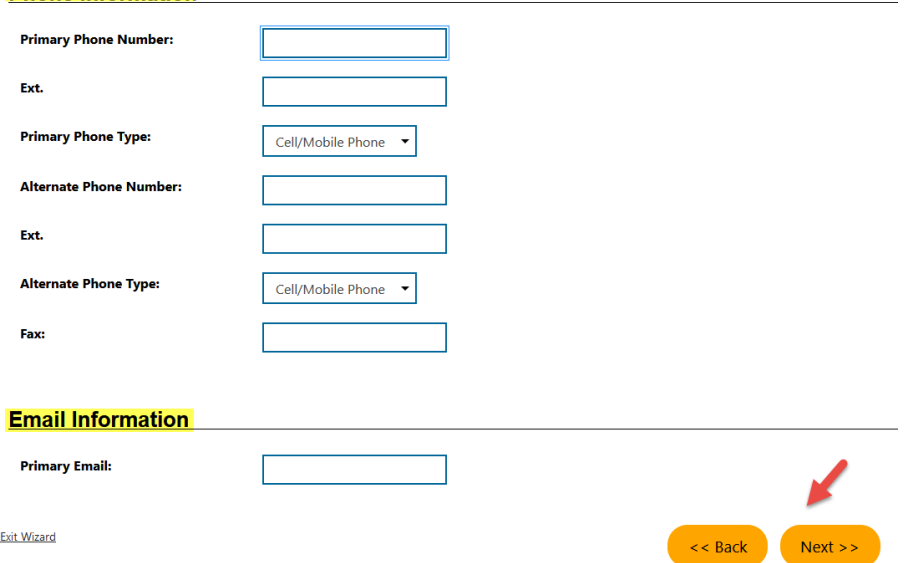

# **LA RISE – Youth Academy Application Question**

#### **LA:RISE YOUTH Academy**

LA:RISE is administered by the City of Los Angeles. The LA:RISE provides transitional employment services and supportive services and career development services to combat homelessness. The LA:RISE Youth Academy will focus on serving specifically individuals 18 to 24 years of age who are experiencing homelessness or at-risk of experiencing homelessness. Every young adult participant will be linked to education, employment, and social well-being services while permanent housing is being established to move them to a future of self-sufficiency and economic mobility. The services will include:

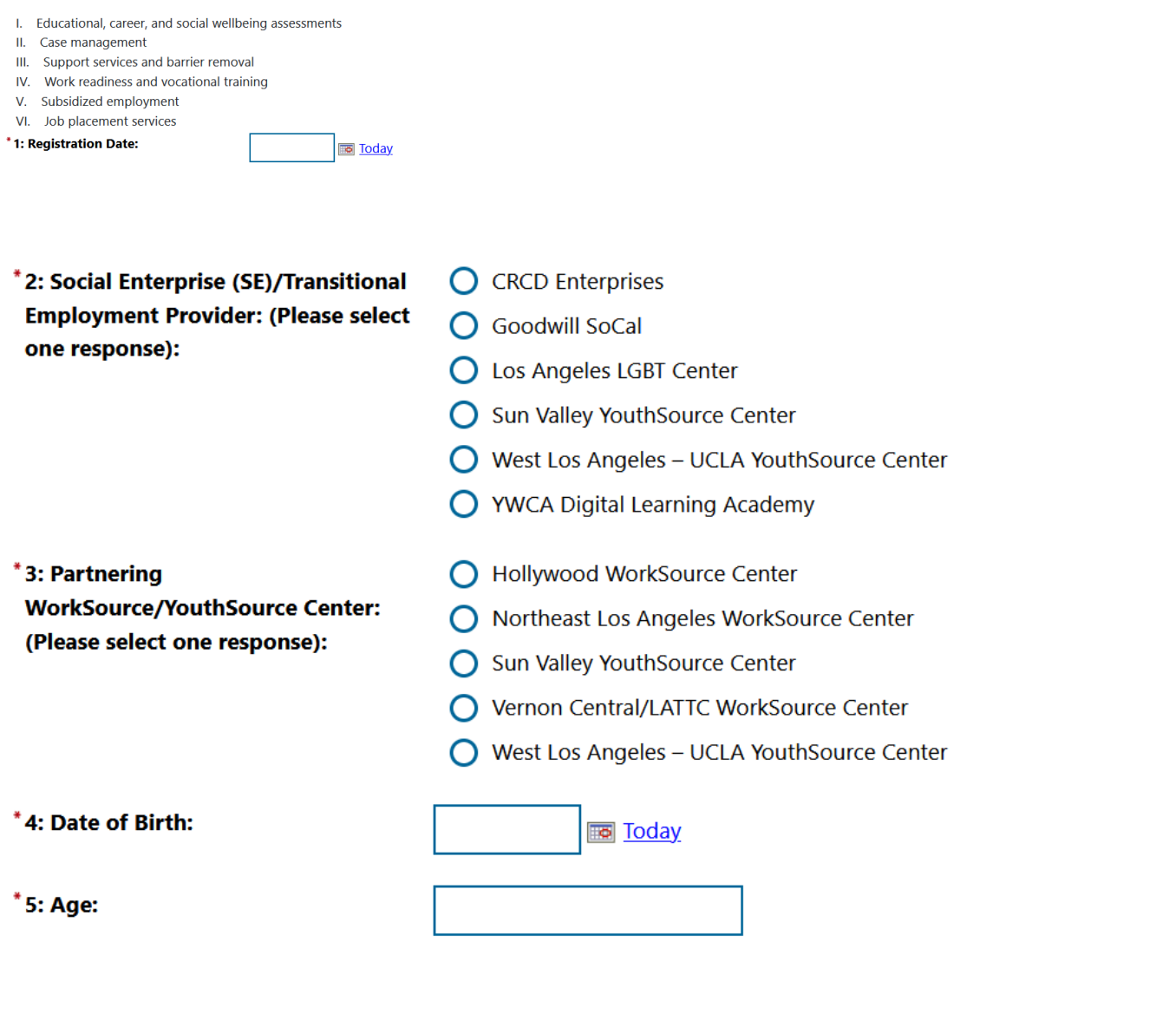

\* 6: Gender: (Please select one response):

 $\bigcirc$  Female

 $\bigcirc$  Male

- $\bigcirc$  Transgender
- O Agender
- O Aliagender
- O Androgyne
- $\bigcirc$  Bigender
- **O** Cisgender
- ◯ Prefer Not to Disclose
- $\bigcirc$  Other

7: If Other was selected above, please indicate below:

\*8: How do you self-identify? (Please select one response):

 $\bigcap$  Bi-sexual

- $\bigcap$  Gay
- $\bigcap$  Lesbian
- Q Queer/Questioning
- $\bigcirc$  Straight
- ◯ Prefer Not to Disclose
- \*9: Race (Select all that apply):
- American Indian or Alaska Native
- $\Box$  Asian
- **Black or African American**
- Native Hawaiian or Other Pacific Islander
- | White
- Other
- Prefer Not to Disclose

\*10: Ethnicity (Please select one response):

\*11: Highest Education Level **Achieved (Please select one** response):

- Hispanic or Latino
- ◯ Not Hispanic or Latino
- O Prefer Not to Disclose
- $\bigcap$  No school completed
- $\bigcap$  Primary school completed
- Middle school completed
- ◯ Some high school completed
- $\bigcirc$  HS diploma
- $\bigcap$  HS equivalency completed (GED)
- ◯ Vocational school certificate
- Associate's degree
- ◯ Bachelor's degree
- O Master's degree
- O Doctorate degree
- \*12: Do you have children in your custody under the age of 18?

 $\bigcirc$  Yes  $\bigcap$  No

- \*13: Previous or Current Involvement with the Criminal Justice System: (Please select all that apply):
- Arrested, not charged
- Arrested, charges dropped/dismissed
- Charged, acquitted/not guilty
- Charged, convicted
- Incarcerated in prison or jail
- Parole
- Probation
- No previous history
- Prefer not to disclose

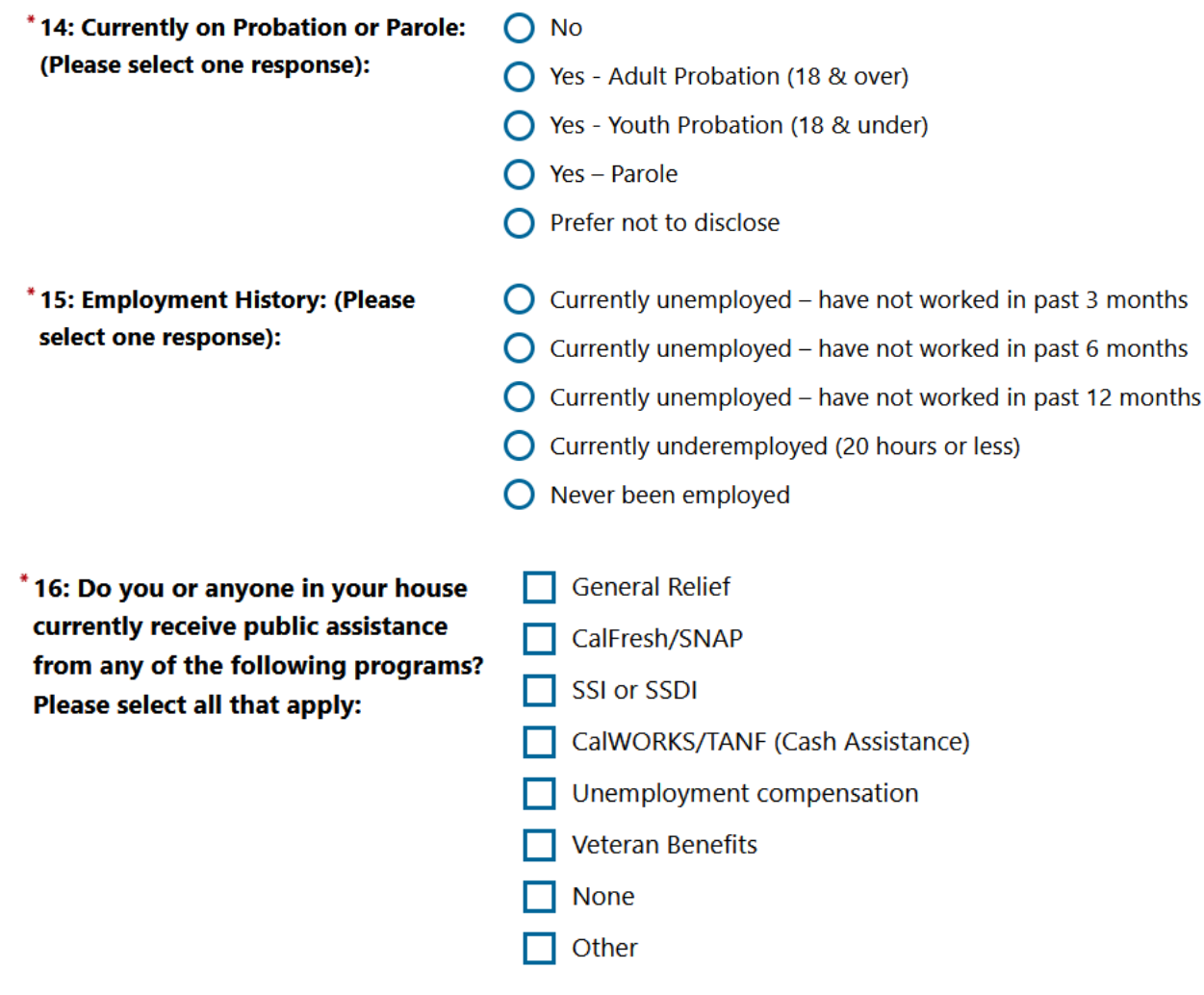

#### \*17: Housing Status at Enrollment: (Please select one response):

- **O** Currently Homeless in shelter
- ◯ Currently Homeless on street
- ◯ Rapid Rehousing (time limited financial assistance)
- At-risk of homelessness (currently unstably housed, subsidized housing or permanent supportive housing, transitional Housing, Halfway Home, Staying at someone else's apartment, room, or house)

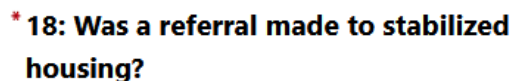

site or housing program.

\*20: Support Services Need

apply):

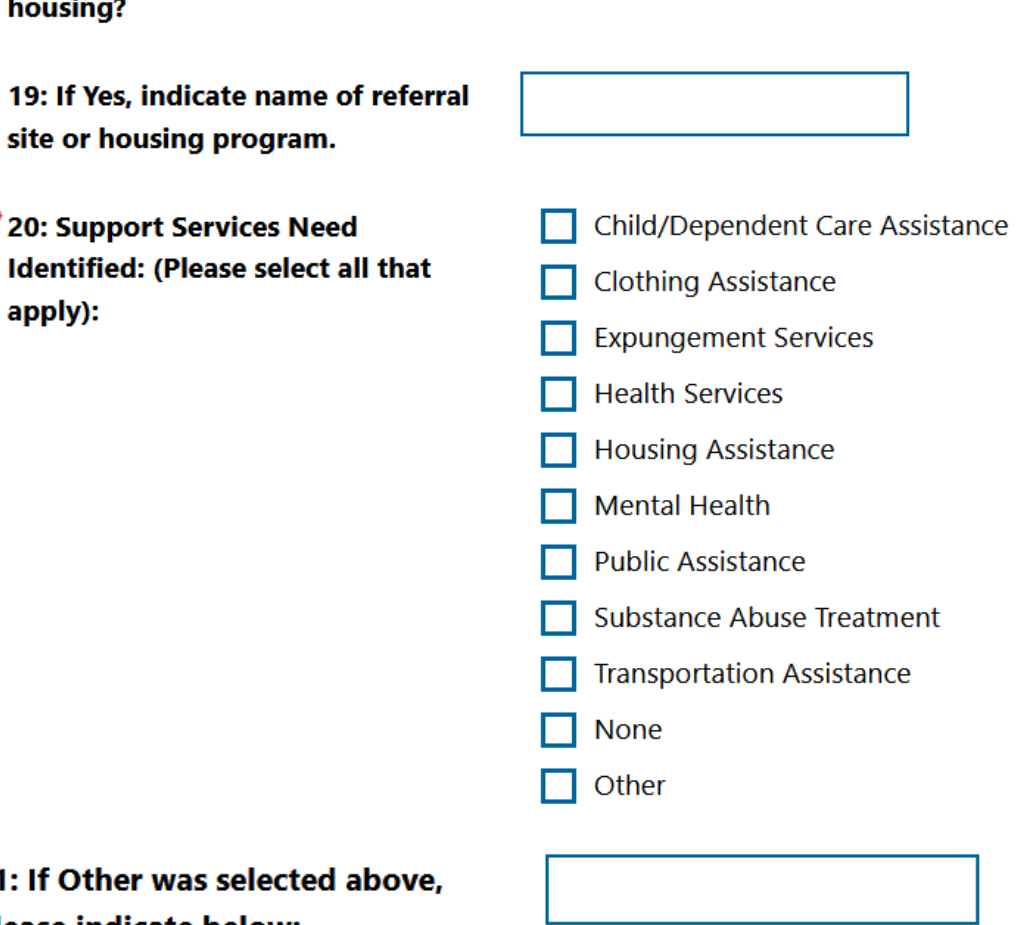

O Yes O No

21: If Other was selected ab please indicate below:

\*22: Receiving support services from **SE or Transitional Employment Provider?** 

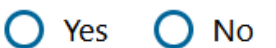

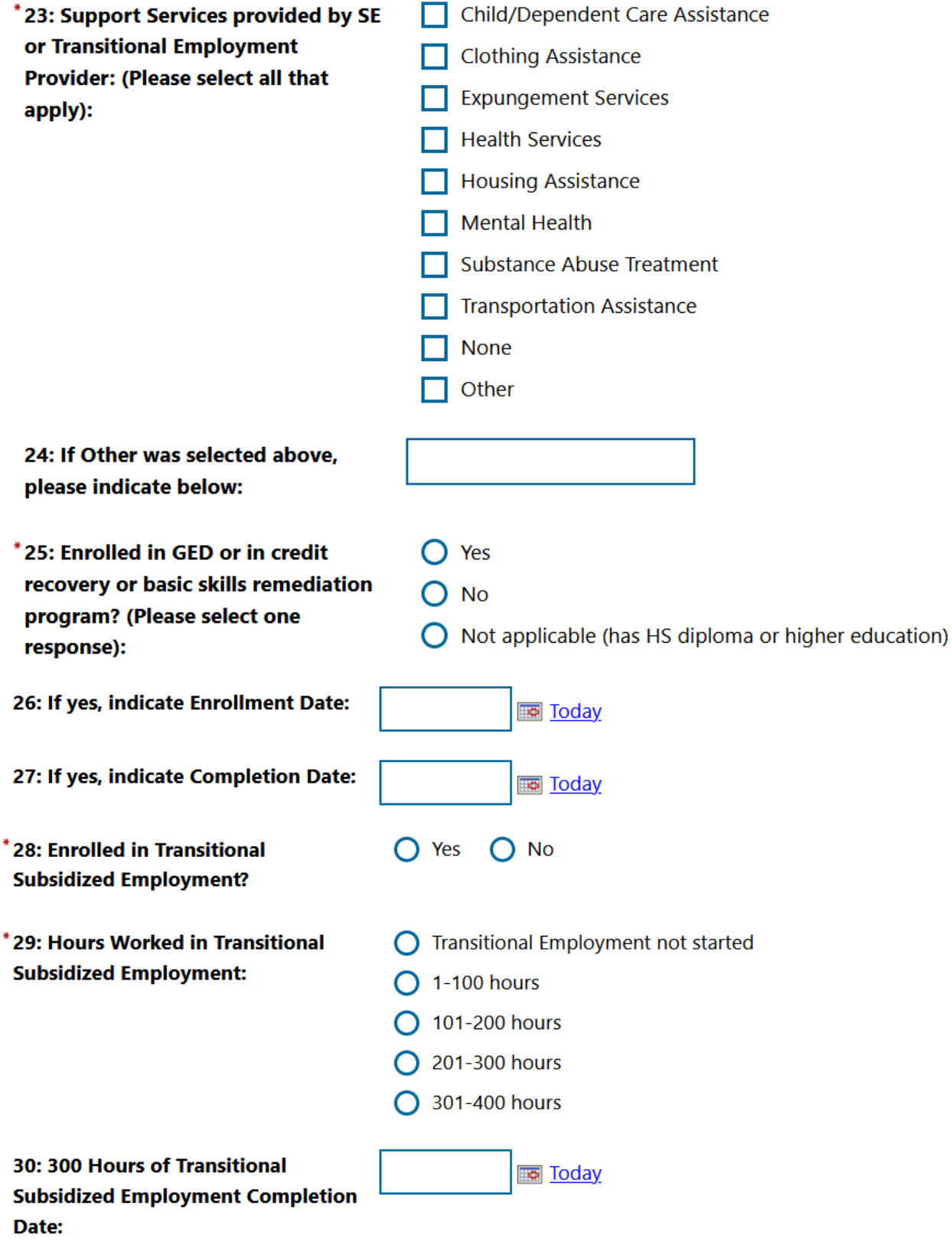

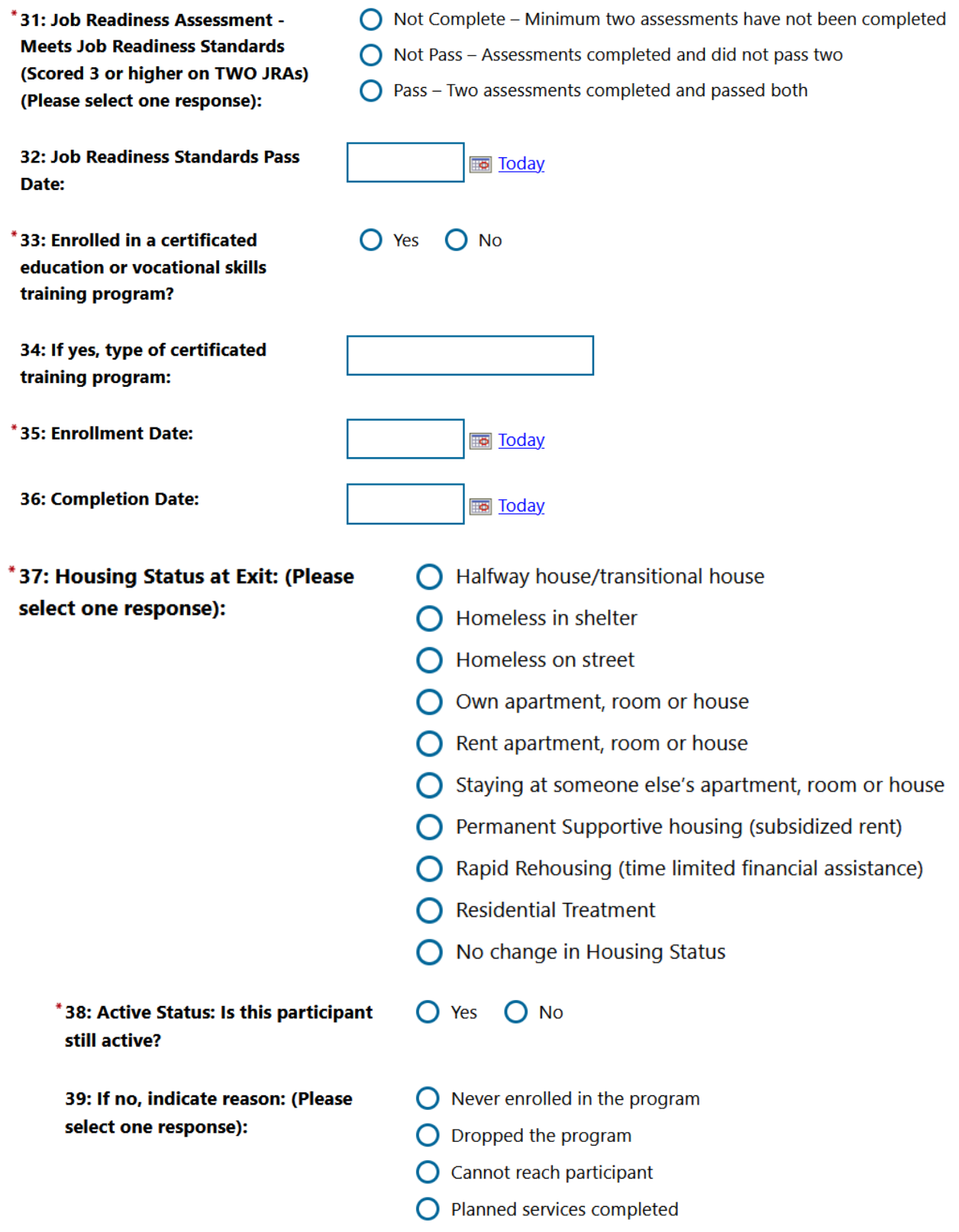

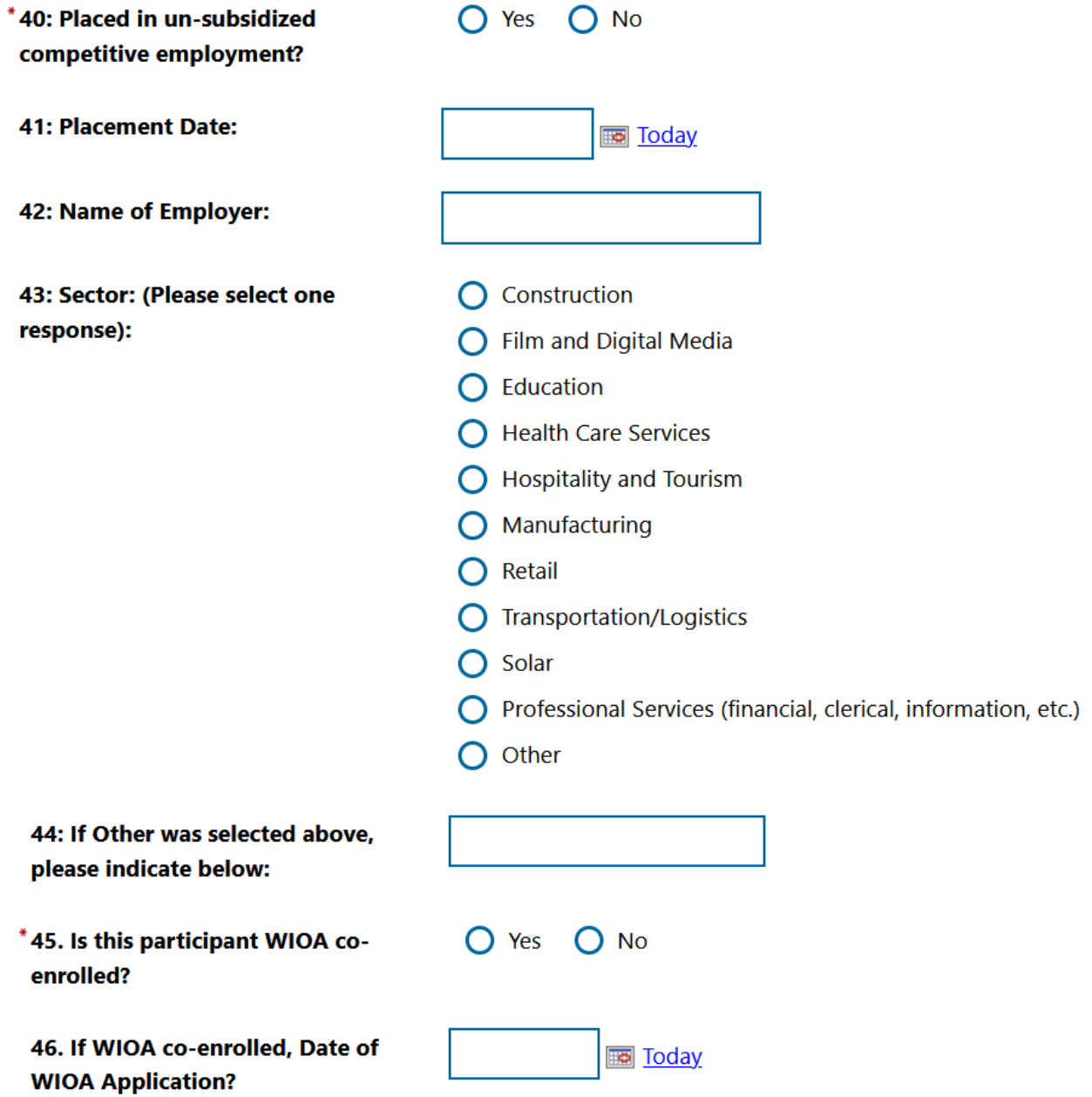

\*47. If WIOA co-enrolled, what is the **WorkSource Center or YouthSource** Center?

- ◯ Canoga Park/South Valley WSC
- ◯ Pacoima/North Valley WSC
- ◯ Sun Valley WSC
- ◯ West Valley WSC
- ◯ Boyle Heights/East WSC
- ◯ Downtown Pico-Union WSC
- O Hollywood WSC
- O Northeast Los Angeles WSC
- Wilshire Metro WSC
- Harbor Gateway WSC
- ◯ South Los Angeles WSC
- ◯ Southeast Los Angeles WSC
- ◯ Vernon Central WSC
- Watts/Los Angeles WSC
- West Adams WSC
- ◯ West Los Angeles WSC
- ◯ South Valley Goodwill Industries
- ◯ South LA/Exposition Park AYE
- ◯ South LA/Crenshaw Brotherhood
	- ◯ East S.F. Valley -El Proyecto
	- $\bigcirc$  South CRCD
	- Harbor Pacific Gateway
	- ◯ Northeast L.A.- Para Los Niños
	- C Central Para Los Niños
	- West Los Angeles UCLA
	- South L.A. Watts WLCAC
- ◯ Boyle Heights YOM BH
- ◯ Southeast L.A.-YO Watts
- C Central Pico Union AYE
- North S.F. Valley El Proyecto
- $\bigcap$  Not Co-enrolled in a YSC OR WSC If Not Applicable Q's 45 should be No

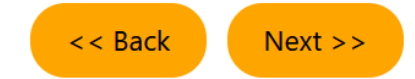

### **Staff Information**

#### **Staff Attestation:**

 $\sqrt{ }$  I certify that all the entries made by me are true, complete and accurate; supported by written documentation, which I have in my possession. I have checked the application against the relevant eligibility rules and this individual is eligible for the program selected. Further, I UNDERSTAND THAT ANY FRAUDULENT OR IRREGULAR ENTRIES ON THIS DOCUMENT MAY BE PUNISHABLE BY LAW (U.S. CODE - TITLE 18 - CRIMES AND CRIMINAL PROCEDURE 665. THEFT OR EMBEZZLEMENT FROM MANPOWER FUNDS, IMPROPER INDUCEMENT.) ,33, Department Of Employment Services.

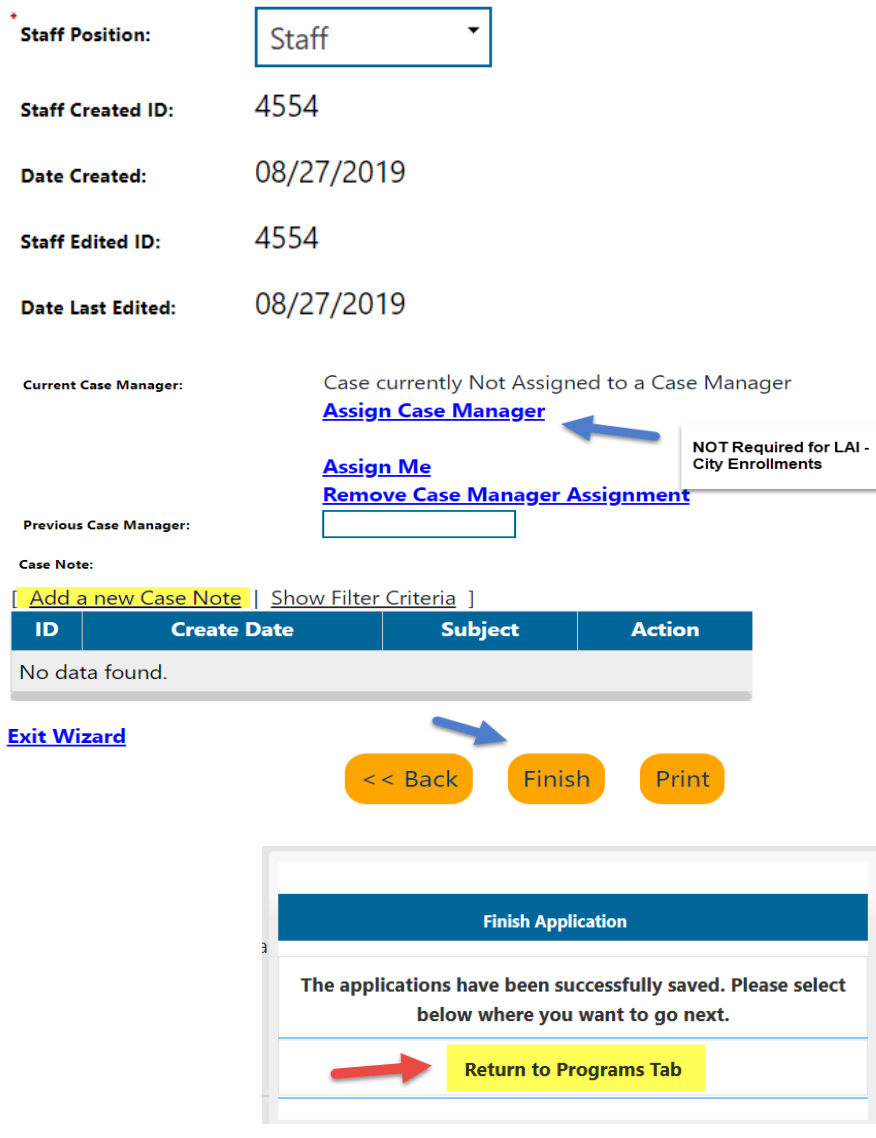

### **Program Page**

Creat

 $LA:R$  $\overline{a}$ 

Onestop:

Open/Total Activities:

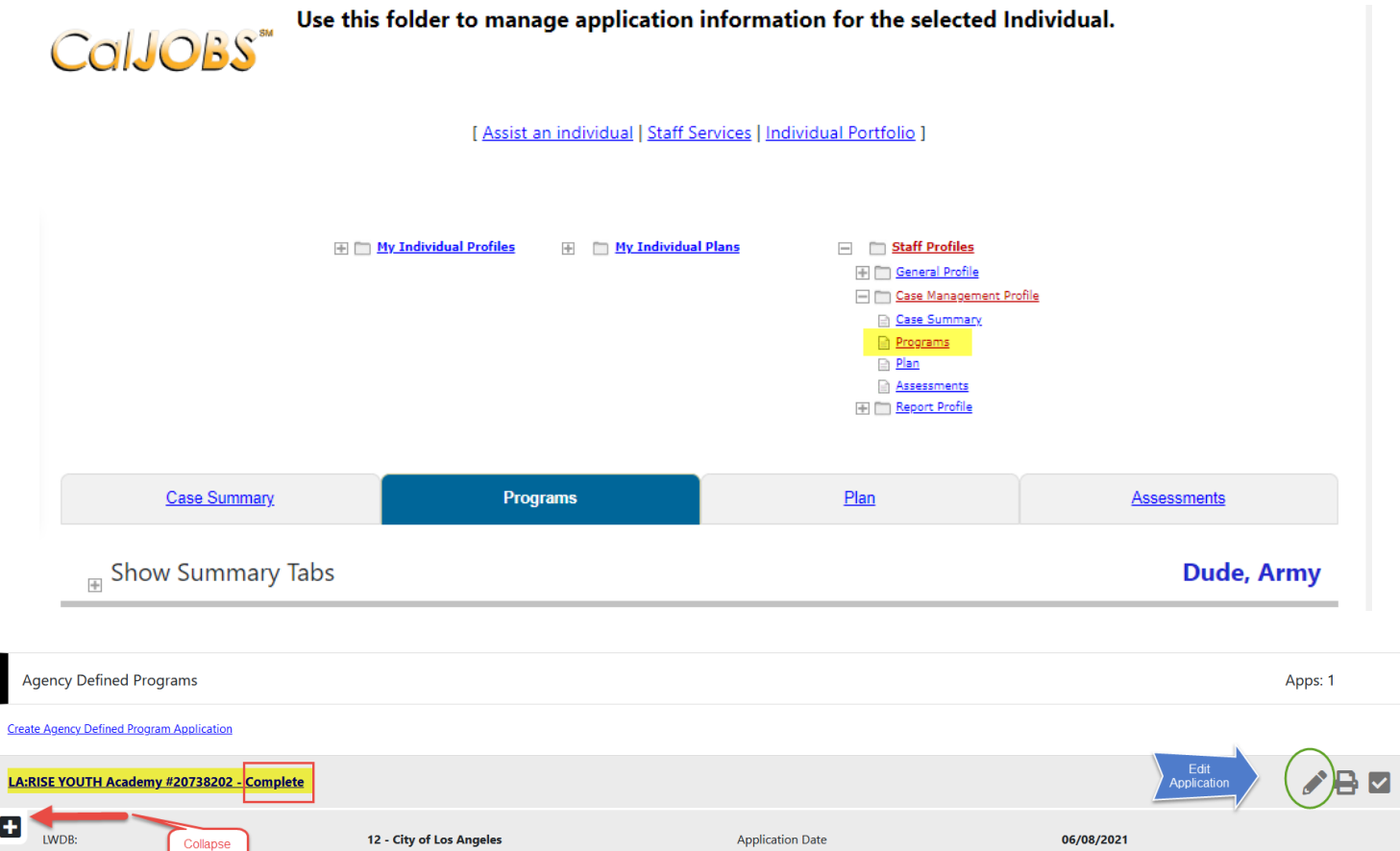

Exit Date:

 $N/A$ 

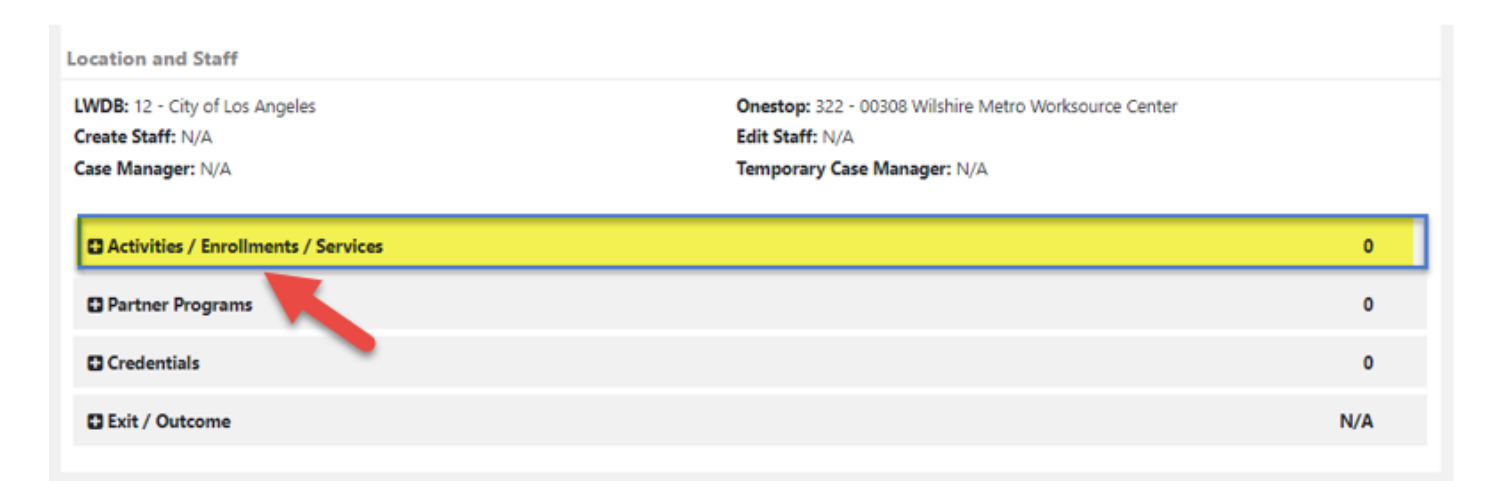

Click on the Activity Tab to open the box and click the link to add an activity.

2678 - 01001 Sun Valley (WSB)

 $0/0$ 

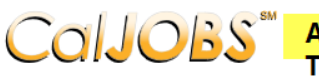

COIJOBS<sup>\*\*</sup> Activity Enrollment - General Information<br>This page displays activity information for the specified participant.

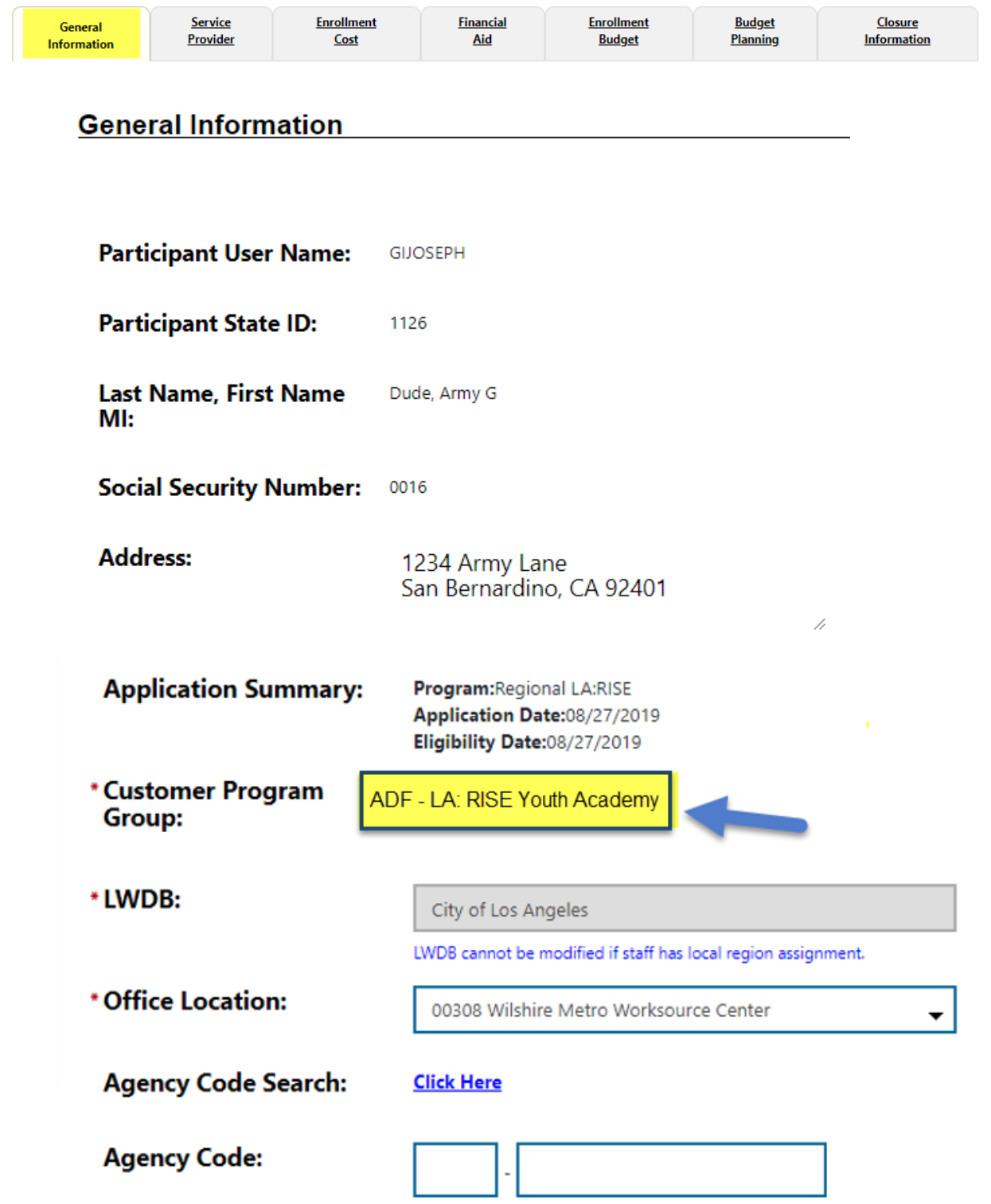

Click on the **Select Activity Code** link to select the appropriate activity for the enrollment. Make sure to include all dates for the activity.

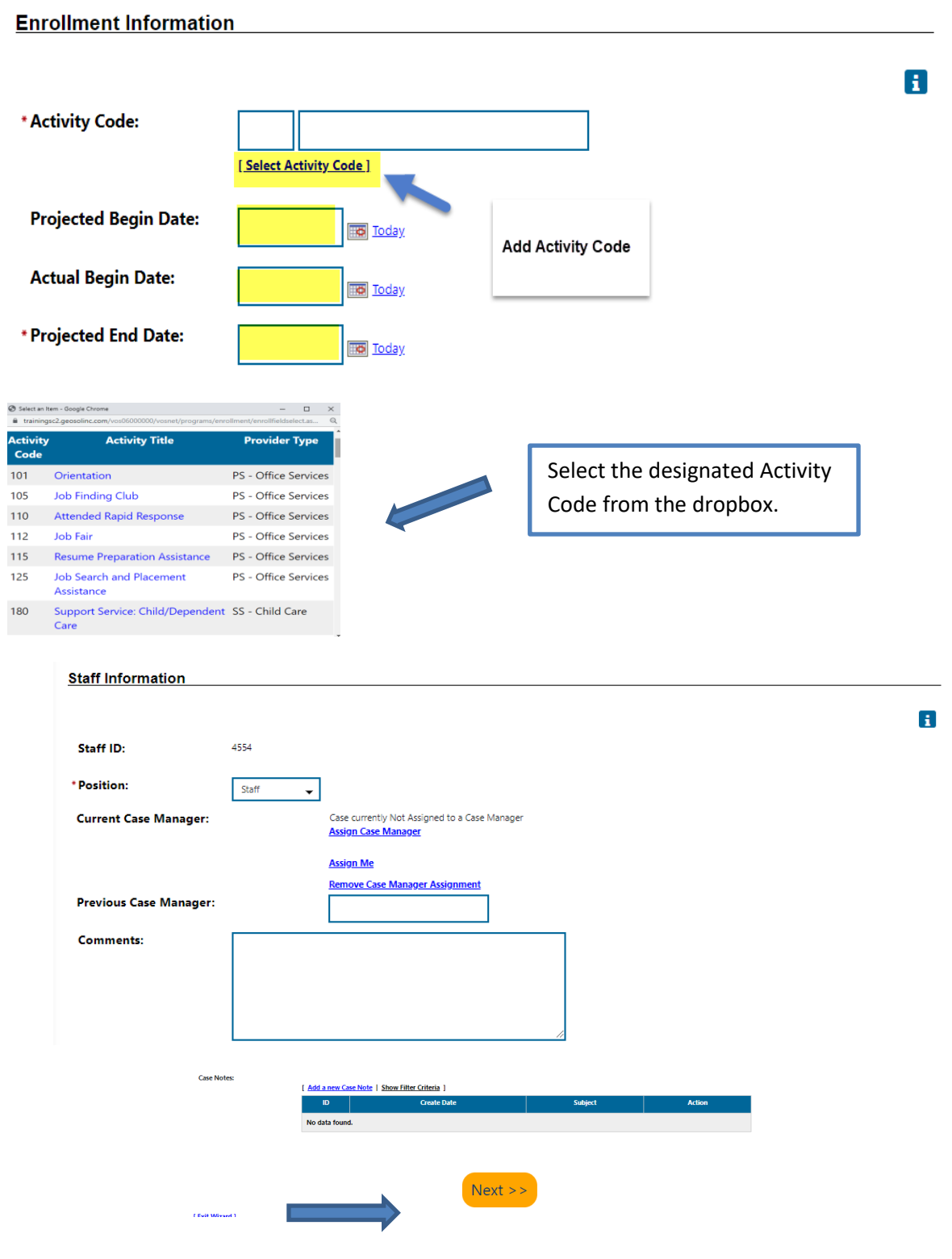

### **Activity Closure Information** General<br>Informatio Enrollment<br>Cost Closure<br>Information **Service**<br>Provider Financia<br>Aid **Enrollmen**<br>Budget **Closure Information**  $\mathbf{d}$ **Enrollment Summary:** le: 105 - Job Finding Club **Last Activity Date:** fy this field **Completion Code: Case Notes:** [ Add a new Case Note | Show Filter Criteria ] **Create D** No data found  $<<$  Back Finish Delete **Exit Wizard Program Page** COUJOBS Use this folder to manage application information for the selected Individual. [ Assist an individual | Staff Services | Individual Portfolio ] **E My Individual Profiles E My Individual Plans ED** Constant Profiles Case Summary Programs  $Plan$ ow Summary Tabs **Filter Activities: v** Closed  $\boxed{\bullet}$  Open Agency Defined Programs Apps: 1 **Create Agency Defined Program Application** LA:RISE YOUTH Academy #20738202 - Complete  $\triangle$  and  $\triangle$  $\left| \cdot \right|$ LWDB: 12 - City of Los Angeles **Application Date** 06/08/2021 Onestop: 2678 - 01001 Sun Valley (WSB) Exit Date:  $N/A$

At this point, the LA RISE Youth Academy Application has been completed.

 $0/0$ 

Open/Total Activities:

### **Sample Activity Codes**

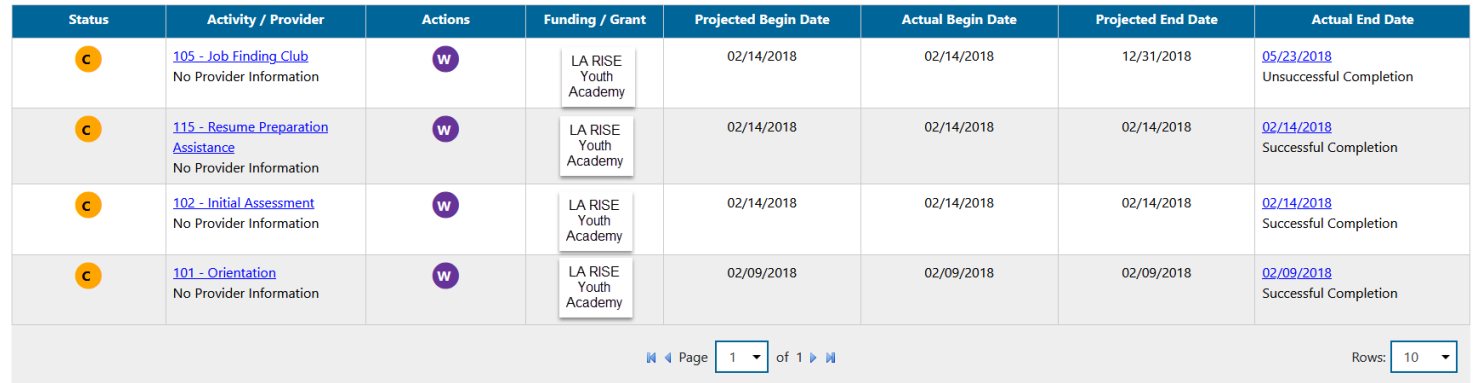

The activity codes above are a sample of services. These may not be the exact activity codes required for the LA RISE Youth Academy Program. To view the required services, refer to the LA RISE Youth Academy Activity Codes.

### **Closure Tab**

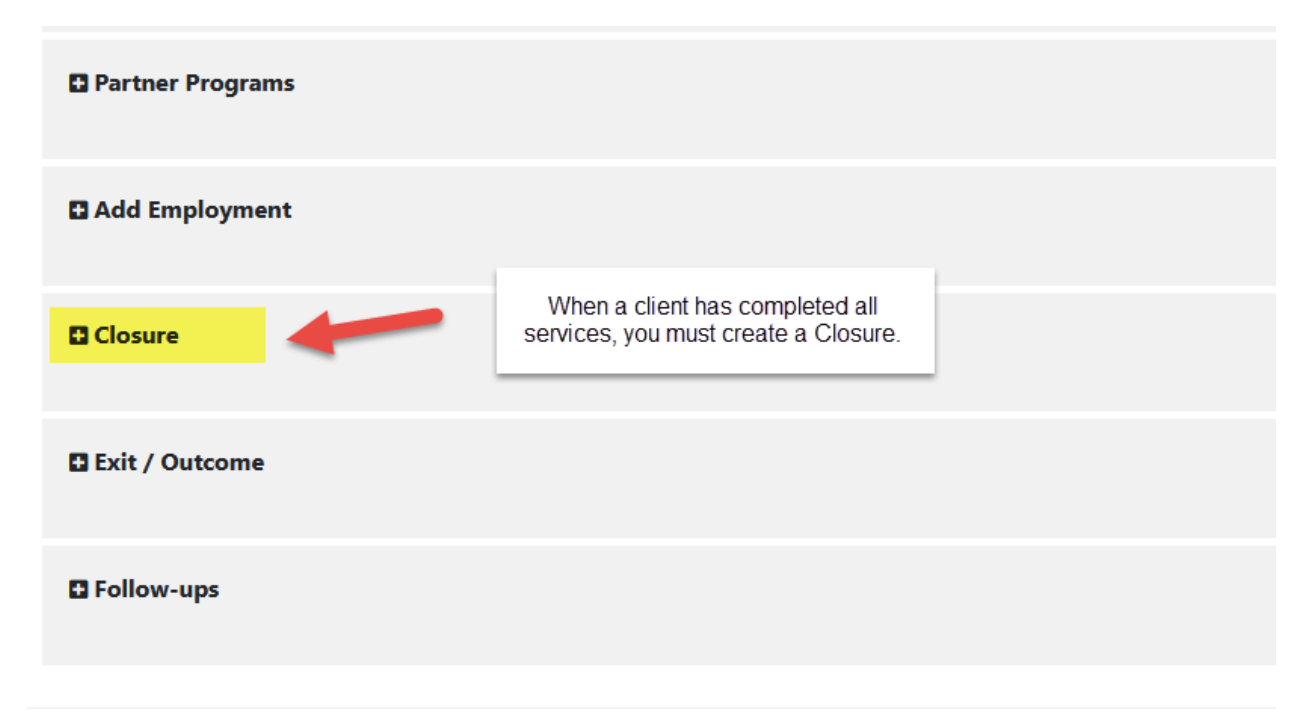

The Closure tab is the final form that will need to be entered once the client has completed the program.